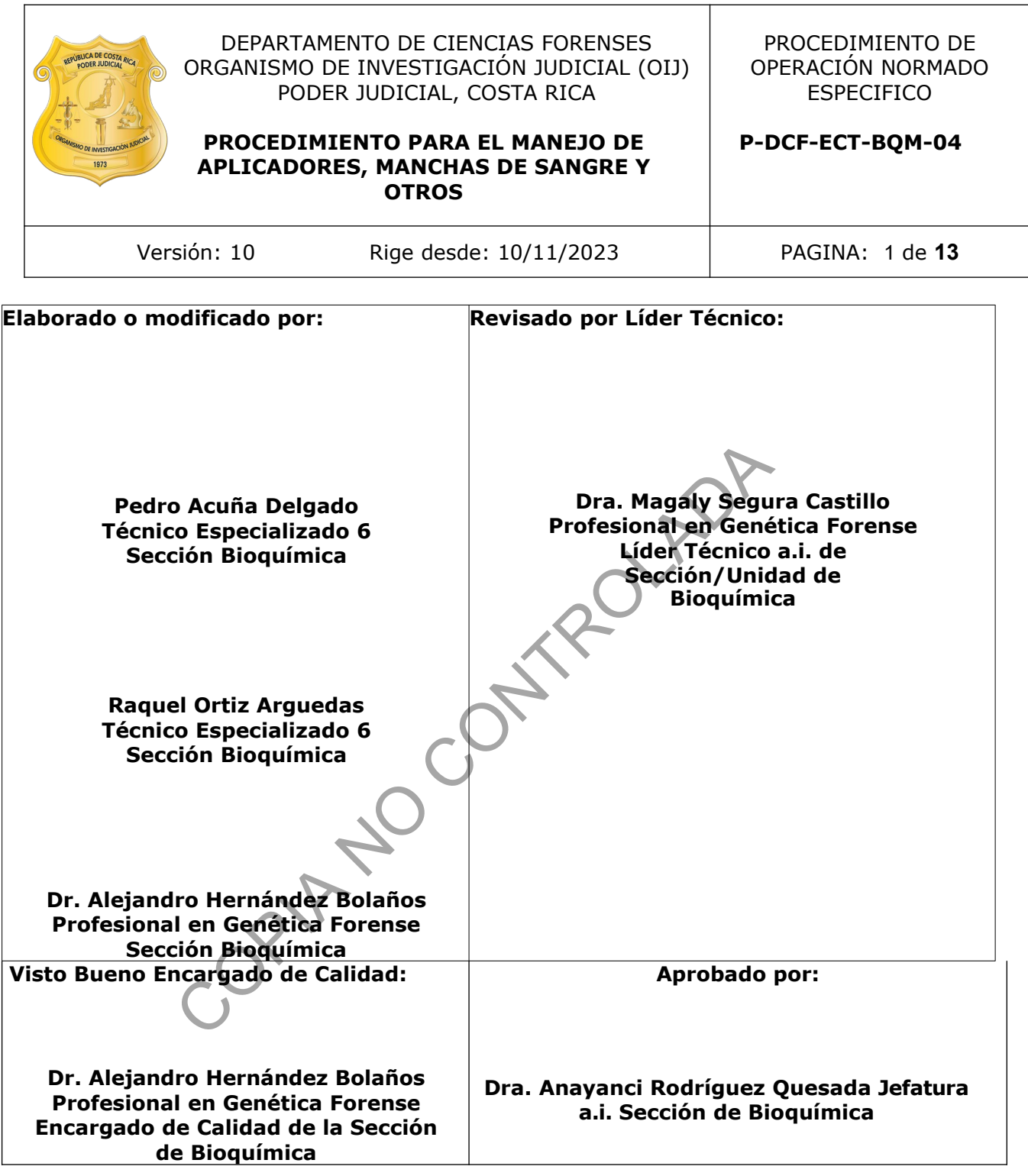

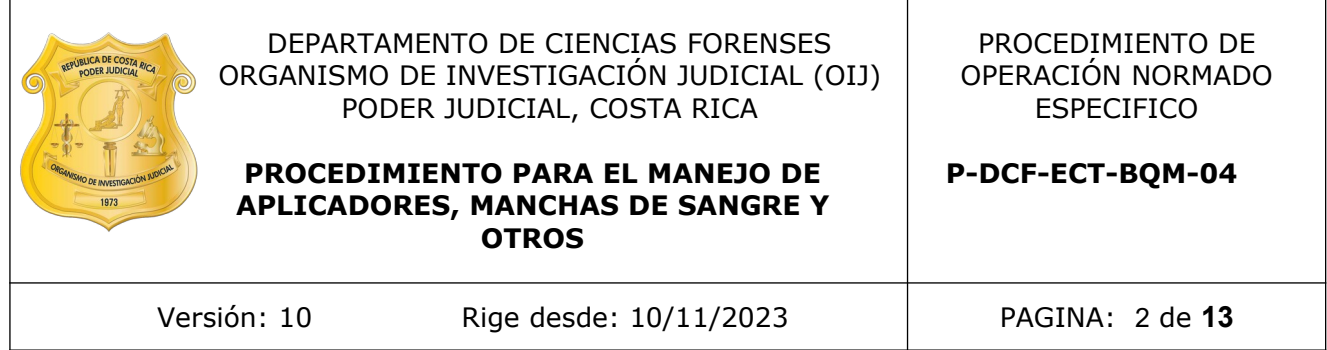

# **CONTROL DE CAMBIOS A LA DOCUMENTACIÓN**

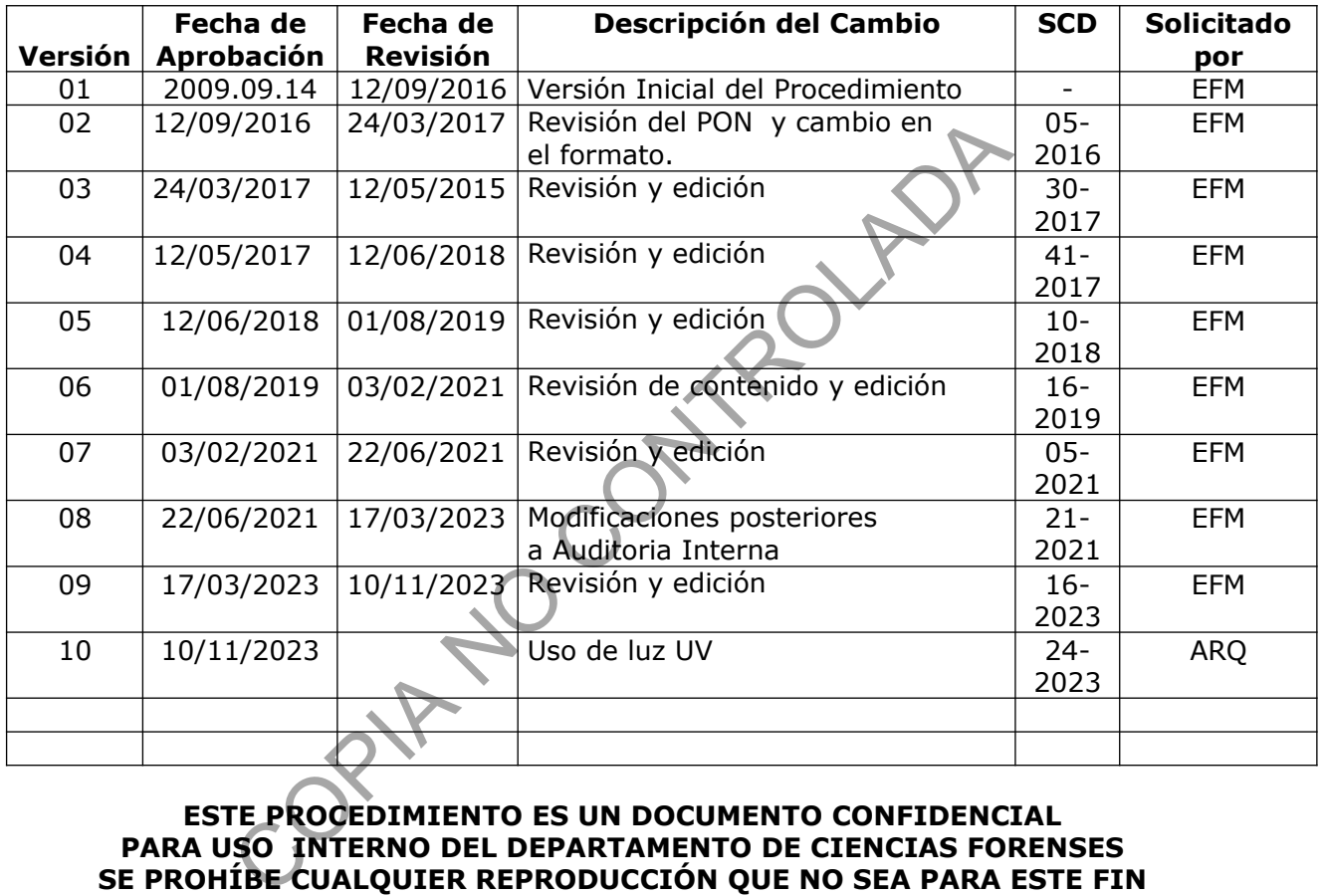

## **ESTE PROCEDIMIENTO ES UN DOCUMENTO CONFIDENCIAL PARA USO INTERNO DEL DEPARTAMENTO DE CIENCIAS FORENSES SE PROHÍBE CUALQUIER REPRODUCCIÓN QUE NO SEA PARA ESTE FIN**

**La versión oficial digital es la que se mantiene en la ubicación que la Unidad de Gestión de Calidad defina. La versión oficial impresa es la que se encuentra en la Unidad de Gestión de Calidad. Cualquier otro documento impreso o digital será considerado como copia no controlada** 

# **1 Objetivo:**

El objetivo de este PON es asegurar la integridad de los indicios que se reciben en la Sección de Bioquímica recolectados con aplicadores u otros soportes, de diferentes sitios anatómicos de personas involucradas en un hecho punible o de diferentes sitios relacionados a sucesos delictivos.

# **2 Alcance:**

Este PON se emplea para la recepción y manejo de las muestras tomadas a víctimas con aplicadores y otros y/o provenientes de sitios del suceso, recibidas en la Sección de Bioquímica.

# **3 Referencias**:

 Amplitype User Guide. Versión 2. Perkin Elmer. 1992 California Medical Protocol for Examination of Sexual Assault and Child Sexual Abuse Victims. 1987. Office of Criminal Justice Planning. User Guide. Versión 2. Perkin Elmer. 1992 Galifornia of Sexual Assault and Child Sexual Abuse Victims. 1987<br>
Sealthcare. 1992. Bloodborne Pathogens. Virginia Beach, VA<br>
nidos. Forensic Science Research and Training Center,

Coastal Healthcare. 1992. Bloodborne Pathogens. Virginia Beach, VA.USA.

 Estados Unidos. Forensic Science Research and Training Center, Laboratory Division, FBI Academy. Quantico, Virginia, USA Proceedings of a Forensic Science Symposium on the Analysis of Sexual Assault Evidence The Laboratory Division. 1983.

 Gaensslen, R.E. Sourcebook in Forensic Serology, Inmunology, and Biochemistry. National Institute of Justice. 1983.

Listado de Servicios del Departamento de Ciencias Forenses (Circular No 26-2021)

## **4 Equipos y Materiales:**

- Agitador orbital Thomas Scientific Mod STD 3500 Shaker Catálogo N°980219, o similar.
- Aplicadores nuevos de fibra sintética natural o algodón.
- Boleta Única de Cadena de Custodia.
- Cámara de luz ultravioleta Air Science, Modelo UV-15-A, Serie UVB 000012 o similar.
- Cámara de secado Air Clean Systems con llave Modelo ACDSA50 Serie ACDSA5002, o similar. El acceso está restringido a la persona que está secando muestras o indicios.
- Cinta adhesiva transparente y delgada.
- Cinta masking tape.
- Congelador con temperatura cercana a -2  $^{\circ}$ C (rango -2 a -30 + 2 $^{\circ}$ C)
- Cubrebocas desechables.
- Cubrecabezas desechables.
- Formulario: "Apertura y Descripción de Indicios y/o Elementos de Comparación".
- Formulario: "Recepción de indicios y/o elementos de comparación".

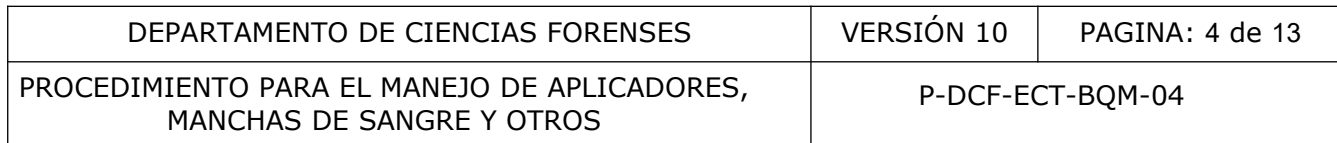

- Formulario: "Lista de verificación de cumplimiento de normas personal técnico , Sección de Bioquímica"
- Gabacha desechable
- Gradilla de plástico para colocar los aplicadores y los tubos de microcentrífuga
- Guantes desechables.
- Libro Bitácora de control de uso de equipo (Cámara de Secado de Aplicadores)
- Mascarilla o cubrebocas desechable.
- Pinzas.
- Refrigerador con temperatura cercana a los 4º C (rango 2 8º C + 2ºC).
- Sistema Automatizado del Departamento de Ciencias Forenses (SADCF), elaborado por Sección Sistemas de Información, Departamento de Tecnología de la Información. Disponible en la Sección de Bioquímica. ori con temperatura ercana a los 4º C (rango 2 - 6º C + 2<br>
utomatizado del Departamento de Ciencias Forenses (SAtistemas de Información, Departamento de Tecnología<br>
e m la Sección de Bioquímica.<br>
P. Manila #2 impresos con
- Sobres de Manila #2 impresos con registro de Cadena de Custodia e información general del caso. Cada sobre de papel manila #2 cuenta con una impresión de registro de cadena de custodia
- Sobres de sulfito blancos #1 sin impresión.
- Tarjeta FTA Classic Card Catálogo WB12 0205 Wahtman o similar.
- Tela Panamá lavada y estéril
- Tijera de metal con punta recta.
- Toallas de papel desechables.
- Toallas suaves desechables "Kimwipes", marca Kimberly-Clark o similar.
- Tubos de microcentrífuga nuevos y estériles de 1,5 mL. \*

\*Ver: Procedimiento para la esterilización de material mediante autoclavado.

# **5 Reactivos y Materiales de Referencia:**

 Agua tipo Mili-Q o similar y estéril (Ver: Procedimiento para la esterilización de material mediante autoclavado).

- Agua de tubo.
- Descontaminante de ADN y ARNnasas, DNA Away Cat 7010 o similar.
- Etanol al 70%.

# **6 Condiciones Ambientales:**

El procedimiento para realizar la pericia debe efectuarse en las áreas designadas para el procesamiento y análisis de indicios para investigación por fluidos biológicos en la Sección de Bioquímica: los cuartos de extracción 1 y 2 del edificio principal así como los cuartos de apertura de sangre y saliva del edificio de Toma de Muestra.

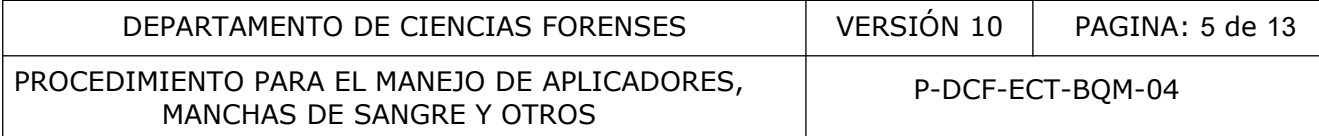

## **7 Procedimiento:**

## **7.1 Recepción de muestras o indicios:**

**7.1.1** En la recepción de la Sección de Bioquímica se reciben muestras o indicios provenientes de Morgue, Delegaciones Regionales, SIORI, de la Clínica Médico Legal, de la UCII de la Sección de Biología y los depositados en los casilleros del DCF.

**Nota 1:** en caso de indicios depositados en los casilleros del DCF seguir lo estipulado en el Procedimiento General para la Gestión de Solicitudes y Manejo de Indicios para su recepción.

- **7.1.2** Un auxiliar administrativo, técnico o perito de la Sección de Bioquímica tiene permisos para realizar la recepción de indicios y un auxiliar administrativo se encargará de ingresar la información de cada caso en el SADCF.
- **7.1.3** Ingrese al SADCF y realice la recepción de la solicitud y/o los indicios de acuerdo a lo estipulado en el Procedimiento Gestión de Solicitudes y Manejo de Indicios.
- **7.1.3.1** Si el sistema no funciona, utilice el Formulario "Recepción de indicios y/o elementos de comparación", una vez completados escanee todos los documentos físicos recibidos y/o generados y posteriormente incorpore estos documentos al legajo digital del caso correspondiente en el SADCF. SADCF y realice la recepción de la solicitud y/o los indices en el Procedimiento Gestión de Solicitudes y Manejo de Instema no funciona, utilice el Formulario "Recepción de instema no funciona, utilice el Formulario "Recep
- **7.1.4** La Boleta de cadena de custodia debe ser cerrada mediante una linea final y las letras U.L o palabra última línea, por parte de la persona que recibe en la Sección de Bioquímica, debe ser escaneada y adjuntada al legajo digital del caso correspondiente en el SADCF.
- **7.1.5** Traslade los indicios recibidos mediante el modulo de traslado de objetos del SADCF, al perito o técnico asignado para realizar el acta de apertura y/o directamente al responsable de la Bodega de Indicios
- **7.1.6** En caso de recibir documentos físicos (como por ejemplo una solicitud de Dictamen Criminalístico, Boleta de Cadena de Custodia, otros) entréguelos directamente al responsable de la Bodega de Documentos.

**Nota 2:** El personal que labora en horario no hábil, de lunes a viernes de las 16:30 a 21:00 horas, sábados y domingos, deberá seguir los puntos 7.1.3 y 7.1.4 y entregar el siguiente día hábil las Solicitudes de Dictamen Criminalístico a un auxiliar administrativo que se encargará de completar la información del caso en el SADCF.

# **7.2 Elaboración del registro de apertura:**

- **7.2.1** Ingrese al SADCF y realice el Acta de Apertura de los indicios recibidos de acuerdo a lo estipulado en el Procedimiento Gestión de Solicitudes y Manejo de Indicios.
- **7.2.1.1** Si el sistema no funciona, utilice el Formulario "Apertura y Descripción de Indicios y/ o Elementos de Comparación", una vez completados escanee todos los documentos físicos recibidos y/o generados y posteriormente incorpore estos documentos al legajo digital del caso correspondiente en el SADCF.
- **7.2.2** Cuando se requiera realizar un Registro de apertura en conjunto con alguna persona funcionaria de otra sección, se deberá de establecer previamente la razón de ser del análisis del indicio y de ser necesario indicar que la prioridad sea de que el indicio se abra bajo las condiciones de la Sección de BQM, para por ejemplo disminuir las posibilidades de contaminación del mismo.

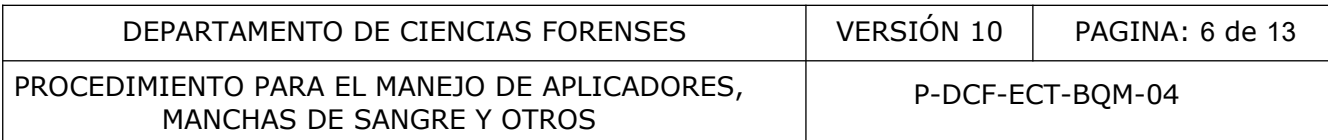

**7.2.2.1** Es importante también indicar que la persona externa que venga a la sección debería de tener ya tipeado su perfil genético para poder dar trazabilidad en caso de contaminación involuntaria por la manipulación. De no estar tipeado se procederá a tomarle una muestra de sangre o saliva y a realizar el tipeado correspondiente.

## **7.3 Recepción de indicios provenientes de Patología Forense (Manchas de Sangre, Restos Óseos, Tejidos Blandos y Residuos Subungueales)**

- **7.3.1** Reciba como responsable de la Bodega de Indicios o sustituto, por medio del SADCF, los indicios provenientes de la Sección de Patología Forense.
- **7.3.2** tiquete cada boleta de cadena de custodia con la etiqueta con el numero de OT del caso, complete los datos de recepción y coloque las iniciales U.L (Ultima Linea)
- **7.3.3** Proceda como 7.1.3 y 7.1.3.1 y 7.1.4
- **7.3.4** Etiquete los embalajes recibidos.
- **7.3.5** Separe los indicios tomando en cuenta las siguientes características:
- **7.3.5.1** Donador identificado
- **7.3.5.1.1** Los parches sangre y los restos se deben asignar Estado Testigo y posteriormente Finalizar sin Análisis en el módulo correspondiente del SADCF.
- **7.3.5.1.2** Loshisopados, sangres periféricas y tejidos se deben asignar al Perito/Técnico responsable de realizar el acta de apertura y/o el análisis correspondiente. or and 7.1.3 y 7.1.3.1 y 7.1.4<br>
Sumbalajes recibidos.<br>
indicios tomando en cuenta las siguientes características:<br>
for identificado<br>
ren dentificado<br>
ar sin Análisis en el módulo correspondiente del SADCF.<br>
opados, sangres
- **7.3.5.2** Donador no identificado
- **7.3.5.2.1** Se deber asignaral Perito/Técnico responsable de realizar el acta de apertura y/o el análisis correspondiente.
- **7.3.5.3** Sangre Periférica, Tejidos e Hisopados
- **7.3.5.3.1** Se debe asignar al Perito/Técnico responsable de realizar el acta de apertura
- **7.3.5.4** Residuos Subungueales
- **7.3.5.4.1** Se deben asignar Estado Testigo y posteriormente Finalizar sin Análisis en el módulo correspondiente del SADCF.
- **7.3.6** Complete, para todos los casos el Formulario: "Lista de verificación de cumplimiento de normas personal técnico , Sección de Bioquímica".

# **7.4 Secado de indicios (aplicadores, manchas de sangre, células epiteliales y otros)**

**Nota 3:** en la medida de lo posible y para evitar posibles contaminaciones, no se deben mezclar aplicadores para determinación de sangre con aplicadores para determinación de saliva.

- **7.4.1** Utilice guantes desechables, gabacha (idealmente desechable), cubrebocas desechables y cubrecabeza desechables.
- **7.4.2** Todos los indicios deben colocarse en una cámara de secado que deberá estar encendida y debidamente cerrada con llave. En caso de que la cámara no contenga indicios podrá estar apagada y cerrada sin llave.

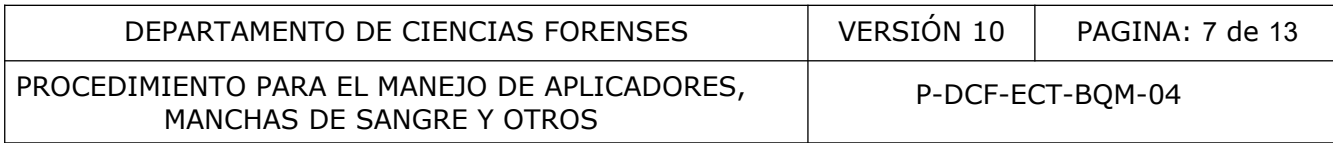

- **7.4.3** Se deberá completar el Libro Bitácora de control de uso de equipo de la Cámara de Secado, donde se registra la fecha, hora usuario y cantidad de muestras que se están colocando en la cámara y firma, fecha y hora del retiro de las mismas de la cámara.
- **7.4.4** Los indicios deberán de ser retirados por el mismo perito o técnico que previamente los colocó para secar.
- **7.4.4.1** En caso de fuerza mayor (por ejemplo, incapacidades medicas del personal), donde el personal responsable de la custodia de indicios no se encuentre en el laboratorio y el mismo se necesite para su análisis, se deberá tener autorización de la Jefatura de Sección o Líder Técnico para el retiro de los indicios y se deberá colocar una observación en el SADCF en la OT respectiva, indicando el porque del rompimiento de la cadena de custodia. Se deben solicitar las copias de las llaves de las cámaras de secado en posesión de la Jefatura se Sección.
- **7.4.5** Saque el aplicador del empaque que lo contiene, asegúrese de no tocar el extremo donde se toma la muestra, introdúzcalo de nuevo en la pajilla o envoltorio de tal forma que la parte del algodón o fibra sintética quede expuesta y colóquelo en una gradilla dentro de una cámara de secado respectiva. Rotule el empaque del aplicador al menos con el número de OT (BQM) del caso al que corresponde. ado en posesión de la Jefatura se Sección.<br>
aplicador del empaque que lo contiene, asegúrese de n<br>
toma la muestra, introdúzcalo de nuevo en la pajilla o enverte del algodón o fibra sintética quede expuesta y colóque<br>
una
- **7.4.5.1** En el caso de aplicadores que se reciben dentro de tubos cónicos, quite la tapa de manera que el algodón o fibra sintética del aplicador quede expuesto hacia arriba y póngalo(s) a secar en una gradilla dentro de una cámara de secado. Rotule los tubos con el número de OT (BQM) del caso al que corresponde.
- **7.4.5.2** En caso de tubos de microcentrífuga con tela panamá, abra la tapa y coloque en una gradilla dentro de la misma cámara para secado.
- **7.4.6** Ponga a secar las muestras a temperatura ambiente dentro de la cámara de secado por al menos 24 horas, antes de trabajarlos y/o congelarlos a fin de evitar el deterioro y asegurar la preservación del material genético.
- **7.4.7** Los indicios no deberán permanecer más de 72hrs en la cámara de secado, con excepción de hisopados provenientes de morgue e hisopados tomados en escena de personas fallecidas. En casos de fuerza mayor ver punto 7.4.4.1
- **7.4.8** Rotule los sobres manila #2 con la etiqueta de código de barras correspondiente que genera el SADCF o con la siguiente información: # de OT, Nombre y apellidos del donador de la muestra, sitio anatómico o tipo de indicio e iniciales del analista. Rotule un sobre blanco de sulfito nuevo y limpio con con la etiqueta de código de barras correspondiente que genera el SADCF o al menos con el # de OT, el sitio anatómico, tipo de indicio y cantidad.
- **7.4.9** Pasado el tiempo mínimo, saque los aplicadores y los tubos de microcentrífuga de la cámara de secado colocando cada aplicador dentro del empaque que lo contiene, tapando cada tubo de microcentrífuga, y luego colóquelos primero en un sobre de sulfito y luego en un sobre manila etiquetado según 7.4.8.
- **7.4.10**Respecto con los aplicadores recibidos en los tubos cónicos, coloque el aplicador en un sobre de sulfito y luego en un sobre manila rotulado como en el punto anterior.
- **7.4.11**En el caso de que en la Solicitud de Dictamen Criminalístico F83i y en los indicios no se indique a quién pertenecen las muestras recibidas, el sobre manila debe etiquetarse con la etiqueta de código de barras que genera el SADCF.

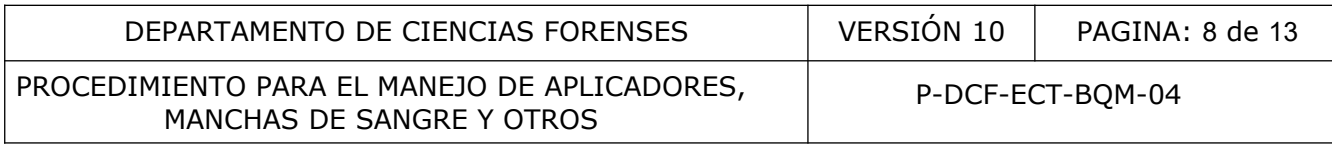

- **7.4.12**Existen algunos indicios que por su naturaleza requieren que se levanten submuestras (generar objetos en el SADCF) de los mismos para poder ser analizados por presencia de fluidos biológicos y/o extracción de ADN, por ejemplo: piedras, trozos/pedazos de vidrio, trozos/pedazos de madera, preservativos, etc.
- **7.4.12.1** En estos casos, se deben generar nuevos objetos a partir de los indicios "madre" en el SADCF y proceder a analizar estos nuevos objetos generados: se levantan hisopados de la superficie de estos indicios y se procede según el punto 7.4 "Secado de Indicios" del presente PON.
- **7.4.12.1.1** Esto no aplica para indicios tales como papeles, servilletas, telas, etc. Esta clase de indicio no requiere del levantamiento de submuestras y se trabajan directamente.
- **7.4.12.2** Se deberán asignar en el SADCF como estado "Testigo" a los aplicadores creados y como "Para Destrucción Bioinfeccioso" la evidencia "madre" de donde se levantaron los hisopados (piedras, vidrios, madera, etc).
- **7.4.12.3** Los indicios "madre" se deberán trasladar a la Bodega de Indicios, indicando que son para destrucción posterior al hisopado de las mismas.
- **7.4.12.3.1** Tome en cuenta que la solicitud de dictamen pericial F83-i debe permitir realizar la destrucción del indicio.
- **7.4.13**Traslade los indicios al perito o técnico a cargo del caso o directamente a la Bodega de Indicios utilizando el Modulo de traslado de objetos del SADCF.

## **7.4.14 Preservativos**.

- **7.4.14.1** En el caso de preservativos, recolecte una muestra con tela Panamá o aplicador húmedo con agua tipo Milli-Q o similar estéril, limpiando por el lado interno identificando el aplicador con el número de OT (BQM) y la palabra "interior" y otro limpiando el lado exterior e identificando con el número de OT (BQM) y la palabra "exterior". Coloque la tela panamá en un tubo para microcentrífuga de 1,5 mL. Coloque los aplicadores o los tubos de 1,5 con la tela panamá en una gradilla y póngalos en la cámara de secado. ele al asylar e ir sieu con estado e iesta de sieu de los apiramentes para destrucción Bioinfeccioso" la evidencia "madre" de opados (piedras, vidrios, madera, etc).<br>Iicios "madre" se deberán trasladar a la Bodega de Indic
- **7.4.14.2** Traslade el preservativo a la Bodega de Indicios asignando previamente en el SADCF su estado a "Para Destrucción Bioinfeccioso" indicando que son para destrucción. Se debe revisar que la solicitud de dictamen pericial F83-i permita realizar la destrucción del indicio.
- **7.4.14.3** El responsable de realizar la destrucción deberá realizar el acta de destrucción correspondiente.

## **7.4.15 Tejidos blandos.**

- **7.4.15.1** Proceda como indica 7.1 y 7.2
- **7.4.15.2** Coloque el tejido de acuerdo al tamaño en un tubo para microcentrífuga de 1,5 mL, bolsa plástica pequeña con cierre metálico o tubo cónico de 50ml.
- **7.4.15.3** Rotule con la etiqueta generada en el SADCF o al menos con el # de OT y nombre del objeto.
- **7.4.15.4** Coloque en un sobre manila #2 o bolsa de papel, rotule con la etiqueta de código de barras correspondiente que genera el SADCF, selle y lacre.
- **7.4.15.4.1** Los tejidos no se colocan en cámara de secado, se procede directamente a su recorte y análisis o a congelación.

P-DCF-GCG-JEF-001-R3, Versión 01 Emitido y Aprobado por Unidad de Gestión de Calidad

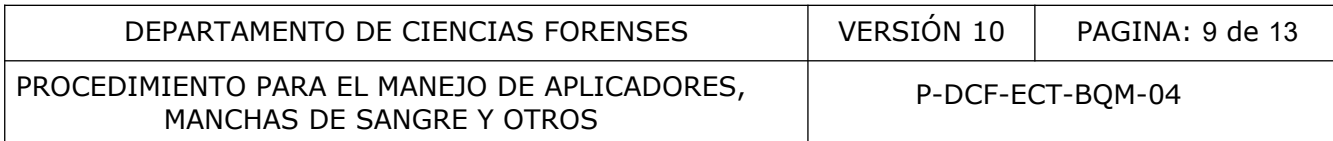

- **7.4.15.5** Traslade los indicios al perito o técnico a cargo del caso para su recorte y analisis o directamente a la Bodega de Indicios para su congelación, utilizando el Modulo de traslado de objetos del SADCF.
- **7.4.15.6** Guarde en congelación para preservar el indicio (no poner a secar).

#### **7.5 Recorte de aplicadores, trozos de tela, profilácticos y otros soportes (toallas sanitarias, papel higiénico, etc) para determinación de semen y saliva:**

- **7.5.1** Limpie su área de trabajo con descontaminante de ADN y ARNnasas y/o con etanol al 70%. Recuerde utilizar guantes, gabacha, cubrebocas y cubrecabezas.
- **7.5.2** Antes de comenzar con el recorte de indicios: limpie con kimwipe impregnado de DNA away las tijeras y pinzas que vaya a utilizar.
- **7.5.2.1** Asegúrese de que la limpieza sea extensiva tanto a los bordes externos como a los internos de los utensilios, así como a las zonas en que los indicios entraran en contacto con los utensilios.
- **7.5.2.2** Agregue Alcohol de 70° a un beaker pequeño.
- **7.5.2.3** Coloque las tijeras y pinzas que limpió con DNA Away en el beaker con alcohol. Asegúrese que haya suficiente alcohol en el mismo para que al menos se sumerjan las partes cortantes de las tijeras y al menos 1/3 de la extensión de las pinzas.
- **7.5.2.4** Deje al menos por cinco minutos estos utensilios en remojo en el alcohol de 70°.
- **7.5.2.5** Saque los utensilios uno por uno del beaker con alcohol y séquelos con kimwipe o toalla. Colóquelos sobre una superficie limpia, idealmente un papel toalla o kimwipe grande.
- **7.5.2.6** De contar con cámara de luz ultravioleta puede sustituir los pasos del 7.5.2.2 al 7.5.2.5, colocando los utensilios en dicha cámara de 15 a 30 minutos, exponiendo, de ser posible, la totalidad del utensilio a la luz UV.
- **7.5.2.7** Proceda a recortar y/o manipular los indicios con los utensilios limpios. Coloque el indicio a recortar sobre una superficie limpia, como por ejemplo una placa petri previamente limpia y/o un kimwipe pequeño. rese de que la limpieza sea extensiva tanto a los bordes e<br>so de los utensilios, así como a las zonas en que los i<br>to con los utensilios.<br>Le Alcohol de 70° a un beaker pequeño.<br>Le las tijeras y pinzas que limpió con DNA Aw
- **7.5.2.7.1** Utilice un utensilio por cada indicio que va a procesar.
- **7.5.2.7.2** Una vez que ya ha recortado el indicio y guardado el recorte en el eppendorf respectivo, proceda a limpiar la tijera y/o la pinza utilizada tal y como se describe en el punto 7.5.2 para posteriormente colocarlo en el beaker con alcohol de 70°. Siga acumulando en el beaker los utensilios que va utilizando.
- **7.5.2.8** Una vez que se ha quedado sin utensilios limpios, asegúrese de que los mismos hayan estado sumergidos en el alcohol por al menos 5 minutos y proceda según punto. Si no tiene necesidad de usar los utensilios los puede guardar en este momento.
- **7.5.3** Rotule, por cada muestra a recortar, un tubo para microcentrífuga de 1,5 mL, con al menos el # de OT y nombre del objeto.
- **7.5.4** Recorte con una tijera de metal uno o varios trozos de la punta del aplicador, ya sea de algodón o fibra sintética, de la tela panamá, toallas sanitarias o papel higiénico uno o varios trozos de 5 mm2 cada uno aproximadamente.

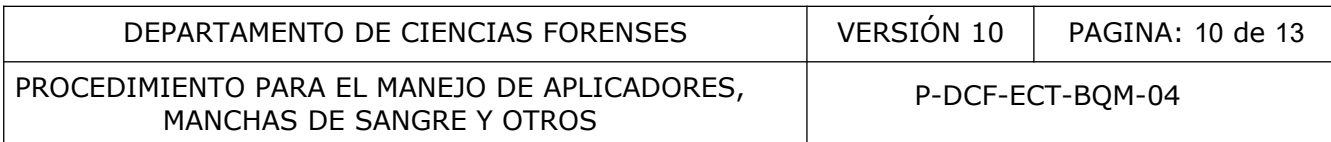

**7.5.5** Coloque los fragmentos en un tubo para microcentrífuga de 1,5 mL rotulado, ver Colóquelos en una gradilla y guárdelos en refrigeración.

## **7.6 Recorte del aplicador para determinación de sangre:**

- **7.6.1** Póngase gabacha, guantes, cubrebocas y cubrecabezas.
- **7.6.2** Corte un trozo pequeño del aplicador para realizar las pruebas de Kastle Meyer y especie (Ver: Procedimiento para la investigación por sangre: Kastle Meyer y Procedimiento para la determinación de especie).

**Nota 4:** Si la cantidad de sangre que se observa es muy pequeña proceda a hacer extracto para ADN sin hacer pruebas presuntivas o confirmatorias.(Ver: Procedimiento para la investigación por sangre: Kastle Meyer y Procedimiento para la determinación de especie).

## **7.7 Indicios líquidos con células en suspensión**

- **7.7.1** Esta clase de indicios puede incluir citologías, raspados de sitios anatómicos, lavados vaginales, fondos vaginales, muestras de orina para investigación por semen, etc.
- **7.7.2** Transfiera la muestra líquida a un tubo Eppendorf y rotule al tubo.
- **7.7.3** Realice la concentración celular, para obtener un "Pellet" o botón concentrado de células:
- **7.7.3.1** Centrifugue el tubo eppendorf que contiene a la muestra a 12000-14000 rpm, durante 10 minutos.
- **7.7.3.2** Rotule una tarjeta FTA nueva con la etiqueta de código de barras generada por el SADCF, el número de OT y la fecha de impregnación. Identifique con "ofendido(a)" ó "imputado(a)", etc, Además rotule con nombre y apellido de la persona de quién viene la muestra. **Ifquidos con células en suspensión**<br>
de indicios puede incluir citologías, raspados de sitios a<br>
fondos vaginales, muestras de orina para investigación po<br>
la muestra líquida a un tubo Eppendorf y rotule al tubo.<br>
concent
- **7.7.3.3** Complete la información del sobre con impresión de registro de cadena de custodia que se utilizará para introducir luego la tarjeta FTA o coloque la etiqueta de código de barras correspondiente.
- **7.7.4** Una vez terminada la centrifugación del eppendorf: Aspire el botón de células mediante una micropipeta con punta limpia y proceda a transferirlo a uno de los círculos de la tarjeta FTA rotulada anteriormente.
- **7.7.5** Para el sobrenadante: recolecte una muestra con dos aplicadores secos, humedeciendo a ambos con el sobrenadante. Identifique a ambos aplicadores con el número de OT (BQM) y la palabra "sobrenadante".
- **7.7.6** Coloque las muestras a secar en la cámara de secado por al menos 24 horas, coloque el sobre de manila rotulado debajo de la muestra correspondiente mientras se seca. Cierre la cámara de secado.
- **7.7.7** Las muestras no deberán permanecer más de 72hrs en la cámara de secado. En casos de fuerza mayor ver punto 7.4.4.1
- **7.7.8** Coloque la tarjeta FTA con la mancha de botón de células dentro del sobre correspondiente.
- **7.7.9** Coloque a los aplicadores impregnados con el sobrenadante, una vez secos, dentro del sobre correspondiente.
- **7.7.10**Traslade como responsable, los sobres a la persona encargada del caso o a la Bodega de Indicios, según corresponda.

P-DCF-GCG-JEF-001-R3, Versión 01 Emitido y Aprobado por Unidad de Gestión de Calidad

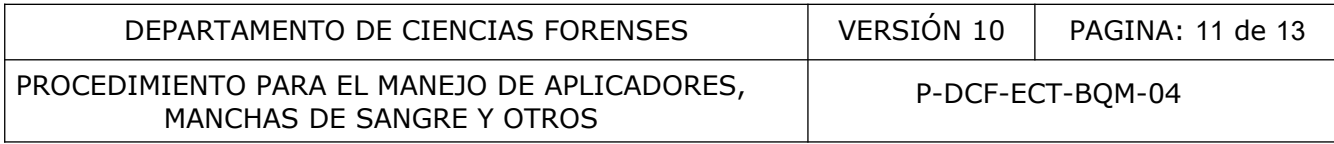

**7.7.11**Todos los tubos o recipientes de indicios recibidos en la Sección o de muestras tomadas directamente en la Sección, deberán ser descartados posterior a la generación de las manchas de células correspondientes. Para ello deberán ser catalogadas en el SADCF como "Para Destrucción Bioinfeccioso" y se deberán colocar en el recipiente especifico de descarte para su fácil ubicación por la persona responsable de descarte de indicios.

## **7.8 Almacenaje de indicios:**

- **7.8.1** Luego de concluir el recorte de los indicios para los análisis que indica la Solicitud de Análisis Criminalístico, guárdelos como contramuestra o muestra testigo.
- **7.8.2** Coloque los aplicadores dentro de la pajilla original, guarde dentro del sobre blanco de sulfito rotulado y cierre el sobre blanco. En el caso de los indicios provenientes de la Sección de Biología cierre el sobre blanco en los casos en que sea posible.
- **7.8.3** Coloque los sobre blancos dentro del sobre de papel Manila #2 rotulado. Lacre el sobre utilizando cinta adhesiva transparente y marcador de tinta indeleble o lapicero.
- **7.8.4** Traslade las muestras a la Bodega de Indicios.

# **7.9 Preparación de manchas de sangre a partir de los tubos de ensayo recibidos.**

- **7.9.1** Rotule la tarjeta FTA con la etiqueta de código de barras generada por el SADCF y el número de OT, la fecha de extracción, e identifique con una Pa, padre o supuesto padre, Ma, madre o supuesta madre y Hi o Hijo(a), "ofendido(a)" ó "imputado(a), hermano(a), abuelo(a), tío(a), etc, nombre y apellido del paciente y nombre o iniciales del sangrador. Brownland cert et soure branco et nos casos en que sea portions and a sobre blancos dentro del sobre de papel Manila #2 **rotu**<br>cinta adhesiva transparente y marcador de tinta indeleble<br>as muestras a la Bodega de Indicios.<br>
- **7.9.2** Complete la información del sobre con impresión de registro de cadena de custodia que se utilizará para introducir luego la tarjeta FTA o coloque la etiqueta de código de barras correspondiente.
- **7.9.3** Agite el tubo ya sea con anticoagulante o sin el, por inversión manual, quite la tapa y impregne la sangre sobre los dos círculos de la tarjeta rotulada. Coloque sangre sobre la tarjeta FTA, hasta que la mancha haya traspasado el papel de filtro.
- **7.9.4** Si la sangre contenida en el tubo viene coagulada, coloque en un agitador para tubos y luego impregne la tarjeta FTA. Si es necesario utilice una micropipeta o una palillo de madera para realizar la mancha de sangre.
- **7.9.5** Coloque las muestras a secar en la cámara de secado por al menos 24 horas, coloque el sobre de manila rotulado debajo de la muestra correspondiente mientras se seca. Cierre la cámara de secado.
- **7.9.6** Las muestras no deberán permanecer más de 72hrs en la cámara de secado. En casos de fuerza mayor ver punto 7.4.4.1
- **7.9.7** Coloque cada tarjeta FTA con la mancha de sangre dentro del sobre correspondiente.
- **7.9.8** Traslade como responsable, los sobres a la persona encargada del caso o a la Bodega de Indicios, según corresponda.
- **7.9.9** Todos los tubos de sangre recibidos en la Sección o de muestras tomadas directamente en la Sección, deberán ser descartados posterior a la generación de las manchas de sangre correspondientes. Para ello deberán ser catalogadas en el SADCF como "Para Destrucción Bioinfeccioso" y se deberán colocar en el recipiente especifico de descarte para su fácil ubicación por la persona responsable de descarte de indicios.

# **7.9.10 Refrigeración/Congelación de indicios.**

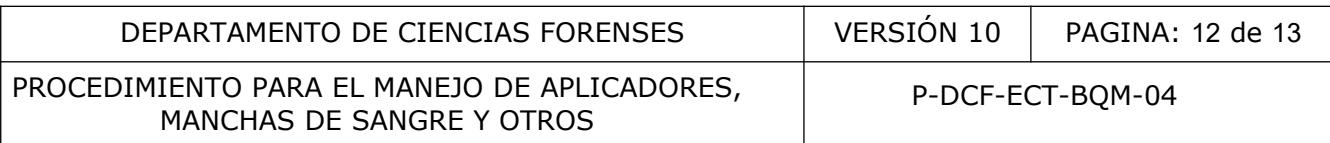

**7.9.10.1** Entregue los sobres con las muestras al encargado de la Bodega de Indicios o la a la persona encargada del caso, según corresponda.

**Nota 5:** En el caso de que los indicios deban almacenarse en equipos de refrigeración/congelación fuera de la Bodega de Indicios (almacenamiento intermedio), cuyo mecanismo de enfriamiento genere escarcha de hielo, los indicios deberán colocarse dentro de un soporte que permite resguardar la integridad de los mismos en casos de que se produzca agua por descongelación.

# **8 Criterios de Aceptación o Rechazo de Resultados:**

Si las muestras recibidas se encuentran en estado de putrefacción se debe de indicar en la descripción del indicio a analizar en el acta de apertura como una observación.

# **9 Cálculos y evaluación de la incertidumbre:**

N/A

# **10 Reporte de Análisis y Resultados:**

N/A

## **11 Medidas de Seguridad y Salud Ocupacional:**

- Las muestras con fluidos biológicos son una fuente potencial de enfermedades por lo tanto deben manipularse según normas establecidas.
- Mantenga una sola muestra en el área de trabajo a la vez.
- Las áreas de laboratorio de la Sección de Bioquímica son de acceso restringido.
- Cada técnico especializado 6 deberá contar con su propia cámara de secado, la cual no puede ser compartida entre el personal y deberá estar debidamente cerrada con llave en todo momento**.** valuación de la incertidumbre:<br>
Análisis y Resultados:<br>
Seguridad y Salud Ocupacional:<br>
Seguridad y Salud Ocupacional:<br>
sen manipularse según normas establecidas.<br>
una sola muestra en el área de trabajo a la vez.<br>
de labor

# **12 Simbología:**

- BQM: Bioquímica
- DCF: Departamento de Ciencias Forenses
- L: litro
- $\bullet$  N/A: No Aplica
- mL: mililitro
- PON: Procedimiento de Operación Normado
- OT: Orden de Trabajo
- SADCF: Sistema Automatizado del Departamento de Ciencias Forenses
- SCD: Solicitud de Cambio Documental
- SIORI: Sección de Inspecciones Oculares y Recolección de Indicios
- ºC: Grados Celsius
- $\bullet$  #: Número

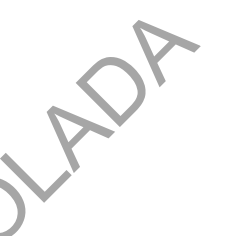

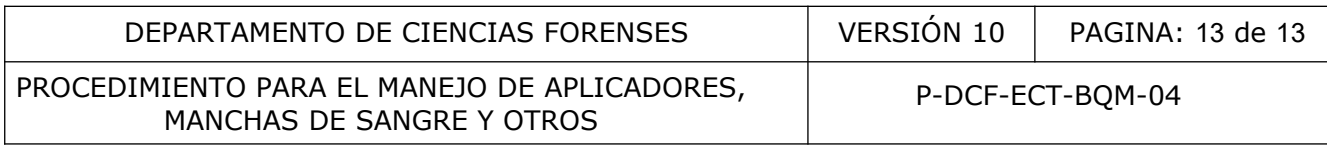

## **13 Terminología:**

Lacrado: Operación para asegurar la integridad y autenticidad del o de los indicios de manera que, en caso de intentar desprender, separar o romper el cierre del embalaje externo que lo contiene, se pueda identificar una manipulación o alteración del mismo, brindando además un medio de protección al contenido de factores externos. Consiste en cerrar las aberturas de fábrica del embalaje externo con cinta adhesiva o etiquetas, sobre las cuales se consigna la firma o nombre completo de la persona que está cerrando en la parte superior e inferior de la cinta (atravesando la cinta y parte del embalaje). Como último paso se coloca cinta adhesiva transparente sobre la cinta y etiqueta con la que se realizó el cierre y la parte del embalaje donde se consignó la firma o nombre. Este último paso no es obligatorio para indicios recibidos de Medicina Legal. Tampoco es obligatorio para indicios y testigos embalados y lacrados a lo interno del DCF, siempre y cuando no tengan que ser despachados a la Autoridad Judicial.

Sellado: mecanismo de aseguramiento de cerrado del embalaje externo mediante etiquetas, cinta adhesiva, etiquetas de seguridad, que se colocan con la finalidad de sellar toda abertura del embalaje externo. También están las bolsas de seguridad, que dan aún mayor garantía que el objeto depositado en ellas, tiene un nivel de seguridad alto, ya que los componentes de estas bolsas dejan una marca fácil de observar ante alteraciones.

#### **14 Anexos**

N/A

CONTROLADA